## Jetzt Informieren:

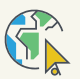

Online unter: kundenportal.deutsche-glasfaser.de

> Jetzt im MeinDG Kundenportal anmelden

# **MEINDG** IHR KUNDEN-PORTAL

Mit Ihrem MeinDG Kundenportal haben Sie die ganze Welt des Glasfaser-Netzes im Überblick.

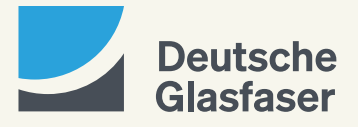

Deutsche Glasfaser Wholesale GmbH Kontakt: 40463 Düsseldorf (Postanschrift) DG\_1429\_6

# Alles wird einfacher, alles wird bequemer

#### Ihr MeinDG Kundenportal: mit wenigen Klicks zum Ziel. Rechnungsdaten, E-Mail-Adressen und -Zugänge, persönliche Daten und vieles mehr: All das können Sie auf dem schnellsten Weg mit wenigen Klicks im Kundenportal ändern.

# So einfach ist der Zugang:

- 1. Klicken Sie für den ersten Login auf kundenportal.deutsche-glasfaser.de
- 2. Registrieren Sie sich mit Ihrer E-Mail-Adresse, bestätigen Sie diese und loggen Sie sich in Ihren Kundenaccount ein.
- 3. Beim ersten Einloggen können Sie jetzt Ihren Vertrag mit Ihrem Account verknüpfen. Dafür benötigen Sie nur Ihre im Vertrag hinterlegte E-Mail-Adresse.

#### Und schon können Sie alle Funktionen nutzen.

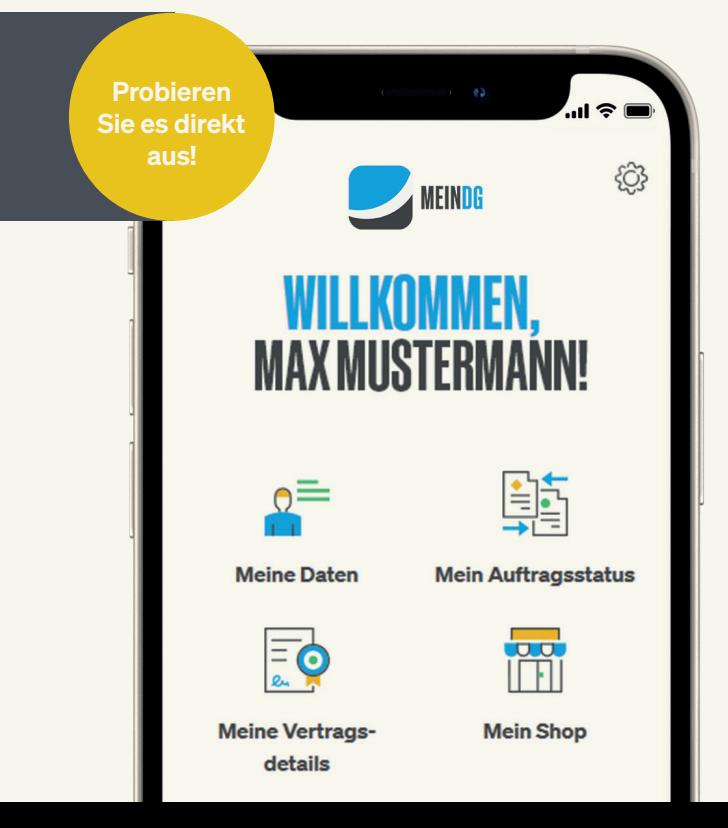

# Die Funktionen des Kundenportals im Überblick

#### Kundendaten

Hier bearbeiten Sie Ihre Kontaktdaten, können alle Vertragsdokumente einsehen und die Benachrichtigungsoptionen anpassen.

## Produkte

Alle Buchungen können Sie hier auf einen Blick einsehen. Zusatzoptionen können Sie mit wenigen Klicks hinzubuchen.

## Rechnung

Hier finden Sie nicht nur alle aktuellen und vergangenen Rechnungen, sondern können auch die Rechnungsanschrift und das Lastschriftmandat ändern.

## **Projektstatus**

Sehen Sie den aktuellen Status Ihres Ausbaugebietes ein und bleiben Sie auf dem Laufenden für Infos rund um Ihren Glasfaser-Anschluss.

## Telefon\*

Umleitungen, Voicebox bzw. Anrufbeantworterfunktionen, Zuordnung von SIP-Accounts oder das Sperren unerwünschter Rufnummern: Alles wird hier erledigt.

#### E-Mail

Legen Sie neue E-Mail-Adressen an, richten Sie Weiterleitungen und Alias-Namen ein oder finden Sie die Zugangsdaten für Clients.

#### waipu.tv

Buchen Sie waipu.tv direkt im Kundenportal. Hier finden Sie auch alle notwendigen Daten zur Erstellung Ihres waipu.tv **Accounts** 

# MeinDG: Das Kundenportal als App

Sie können auch mobil auf Ihre Kundendaten zugreifen. Nutzen Sie einfach die App MeinDG für Android-Geräte, iPhone, iPad oder andere Tablets. Die App MeinDG ist in folgenden Stores verfügbar:

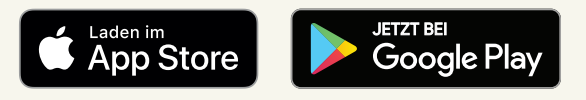

\* Bitte beachten Sie: Tarifbedingt können einige Funktionen erst ab Rufnummernübernahme zur Verfügung stehen.